#### • ONE MARKS QUESTIONS

#### What is HTML?

a)Hyper Text Marking Language b) Hyper Text Machine Language c)Hyper Text Middle Language d)Hyper Text Markup Language

1. In email address character is essential

a) b) % c)  $\omega$  d) \*

- 2. LAN stand for a) Local Area Network b) Linear Area Network c) Link Area Network d) None of these
- 3. MAN stand for

a)Main Area Network b) Middle Area Network c)Metropolitan Area Network d) Mix Area Network

- 4. WAN stand for \_\_\_\_\_\_\_\_\_
	- a) Wide Area Network b) Web Area Network c) World Area Network d) Width Area Network
- 5. FTP Stands for -------
	- a) Field Transfer Protocol b)File Transfer Protocol c) Fix Transfer Protocol d) Flexible Transfer Protocol

9. Which tag is used to create a list that displays items with bullets?

- a)  $\langle$ OL>b $\langle$ UL>c $\rangle$  $\langle$ list>d $\rangle$  $\langle$ DL>
- 10. Write a code for making text area?
	- a)  $\langle \text{textarea} \rangle$  b)  $\langle \text{input} = \text{textarea} \rangle$  c)  $\langle \text{input type} = \text{textbox} \rangle$  d)  $\langle \text{input type}$ ="text area">
- 11. Marquee tag has following attributes

a)behaviour b)direction c)position d)both a and b

- 12. For largest level of heading which tag is used? a)  $\langle h1 \rangle$  b)  $\langle h6 \rangle$  c)  $\langle heading \rangle$  d)  $\langle head \rangle$
- 13. To group sentences in paragraph which tag is used?

- a)  $\langle$ para $\rangle$ b)  $\langle$ p $\rangle$ c)  $\langle$ b $\rangle$ d)  $\langle$ br $\rangle$
- 14. The language used to develop web page is

a) HTML b) HTTP c) Brower d)Protocol

15. Font tag has following attribute

a) type b) face c) value d) caption

- 16. Java Script is side scripting language
	- a) Server b)Client c)Server & Client d) None of these
- 17. API stands for

 a)Application Programming Interface b) Application Programming Index c) Applet Programming Interface d)None of these

18. For handling user interaction side scripting is useful

- a) Server b)Client c)Server & Client d) None of these
- 19. Scripting is used for data entry validation
	- a) Client side b) Server side c) Client side & Server side d) None of these
- 20. \_\_\_\_\_ event occurs when the user clicks on a link or a form element
	- a) focus b) load c) change d) click
- 21. JAD stands for

 a) Joint Application Development b) Joint Application Difference c) Joint Application Demo d) None of these

22. Primary aspects of Web design are content, Technology, economics & \_\_\_\_

- a) visuals b) site c) person d) graphics
- 23. Form tag has 2 attributes
	- a) action  $\&$  method b) form  $\&$  action c) method  $\&$  form d) all of these
- 24. \_\_\_\_\_\_ button send the current information held in each field of the form to the web server for further processing.'

a)submit b) reset c) normal d) all of these

- 25. Java script is scripting language introduce by
	- a) IE b) Microsoft c) Netscape d) SunJava
- 26. In table row is created by

a)  $\langle tr \rangle$  b)  $\langle th \rangle$  c)  $\langle ta \rangle$  d) None of these

27. **Langlery** tag is used for document header

- a)  $\langle$ title $>$ b)  $\langle$ head $>$ c)  $\langle$ html $>$ d)  $\langle$ body $>$
- 28. For inline images tag is used in an HTML document
	- a)  $\langle$ input $>$ b)  $\langle$ map $>$ c)  $\langle$ img $>$ d) None of these
- 29. \_\_\_\_\_\_ are used to create imaginary sections of browser screen.
	- a) form b) frame c) input d) select
- 30. \_\_\_\_\_\_ value of method attribute send information to the server.
	- a)POST b)GET c)form d)none of these
- 31. \_\_\_\_\_ provides the middleware between www server & external databases & information sources.
	- a) Perl b) CGI c) Java Script d) None of these
- 32.  $\qquad \text{tag is used with *option* > tag to give list of items.}$ 
	- a)  $\langle$ input $>$ b)  $\langle$ frame $>$ c) $\langle$ select $>$ d) a and b
- 33. \_\_\_\_ element is used to check one element at a time.
	- a) Radio b) Menu c) List d)Checkbox
- 34. The word internet stands for \_\_\_\_
	- a) Internation Network b) Internal Network c) Intermediate Network d) none of these
- 35. \_\_\_\_\_\_\_ is used to set background image at web page.
	- a) $\text{body background} > b$   $\text{body}$  background $\text{body}$  bg ground $\text{body}$  back $\text{body}$  back $\text{body}$  back
- 36.\_\_\_\_\_ is used to create a new paragraph

a) $\text{form} > b$ )  $\text{time} > c$ )  $\text{pc}$ )  $\text{cm} > d$ )  $\text{cm}$  $\text{arc} >$ 

- 37. \_\_\_\_\_\_\_ is the text on clicking of which other web pages are opened
	- a) Markup b) Hypertext c) Link d) None of these
- 38. \_\_\_\_\_ tag is used to format the text matter
	- a)  $\text{format} > b$ )  $\text{form} > c$ ) $\text{form} > d$ )  $\text{frame} >$
- 39 **tag is used to link a web page.** 
	- a)  $\langle a \rangle$  b)  $\langle b \rangle$  c)  $\langle td \rangle$  d)  $\langle tr \rangle$
- 40. **Langler is used to display web pages information such as URL, authors name etc.**

a)  $\langle$ address $>$ b)  $\langle$ pre $>$ c)  $\langle$ em $>$ d)  $\langle$ frame $>$ 

41. **Langler is used to create a caption on top or below the table.** 

a)  $\langle$ table $>$ b)  $\langle$ caption $>$ c)  $\langle$ align $>$ d)  $\langle$ border $>$ 

42. We can add an  $\qquad \qquad$  tag for inline frames.

- a)  $\langle$ iframe $>$ b)  $\langle$ framedset $>$ c) $\langle$ framename $>$ d) $\langle$ map $>$
- 43. **Lauding defines client-side image map.** 
	- a)  $\langle map \rangle b$  $\langle img \rangle c$ )  $\langle align \rangle d$  $\langle firm \rangle$
- 44. **Lackturing tag defines an active area in the associated image map.** 
	- a)  $\langle \text{img src} \rangle$  b)  $\langle \text{area} \rangle$  c)  $\langle \text{map} \rangle$  d)  $\langle \text{align} \rangle$
- 45. Java was develop by \_\_\_\_
	- a) Java Applet b) Microsoft c) Sun Microsystem d) Tally
- 46. To change the table border size \_\_\_\_ attribute is used
	- a) cell padding b) cell spacing c) Border d) colspan
- 47. The element replicates asterisk for any keystroke.
	- a) password b) radio c) text d) checkbox
- 48. **a** is the only property of string object.
	- a) Len b) Max c) Length d) Min

49. A **a** is a sequence of zero or more characters that are enclosed by double(") or single(') quotes

- a) var b) string c) variant d) byte
- 50. \_\_\_ operator calculates the remainder by dividing two integers.
	- a)  $\prime$  b) rem c)  $\land$  d)  $\%$
- 51. Which java script operator calculates the remainder by dividing two integers
- 52. Which tag is used to create a list that displays items with bullets [1]
- 53. Which are JavaScript object that are capable of storing a sequence of values
- 54. What is the default direction of marquee tag [1]
- 55. for largest level of heading [1]
- 56. The Language used to develop web page [1]
- 57. The Most commonly use name of default page of website [1]
- 58. The item of unordered list are preceded with ?[1]
- 59. How to make an email link [1]
- 60. how to open a link in new browser window [1]
- 61. Which tag is used to insert line brake in HTML code [1]

- 62. Which tag is used for smallest heading [1]
- 63. which tag is used to left align the content is table cell[1]
- 64. Which tag is used to make numbered list [1]
- 65. Which tag is used to create checkbox [1]
- 66. Which tag is used to create background sound [1]
- 67. Which tag is used to create backgroung image [1]
- 68. Which tag is used to create droup-down list [1]
- 69. Which tag is used to list the items in the form of 1,2,3…? [1]
- 70. What is Internet ? [1]
- 71. HTML Stands for? [1]
- 72. www Stands for what? [1]
- 73. Which is the first tag of HTML program [1]
- 74. Which attribute of  $\leq$ option $\geq$  element is used to select the default option from list [1]
- 75. Which tag is used to bold the text [1]
- 76. Which tag is used to Italic the text [1]
- 77. Which tag is used to Underline the text [1]
- 78. Which tag is used to Strikethrough the text [1]
- 79. Which tag is used to center the text [1]
- 80. which tag is used to subscript the text ? [1]
- 81. which tag is used to superscript the text ? [1]
- 82. IIS is used with which operating system [1]
- 83. WEFT stand for ? [1]
- 84. The  $\lt{title}$  tag is present inside which tag[1]
- 85. Which attribute is used to change the table border [1]
- 86. For inline image which tag is used in HTML document [1]
- 87. Which tag is used to create imaginary section of web browser [1]
- 88. JPEG stands for [1]
- 89. GIF Stands for [1]
- 90. Which application of Java used with web page [1]
- 91. What is PWS [1]
- 92. What is CGI [1]

- 93. What is Webpage ? [1]
- 94. Which tag is used to create multiline textbox [1]
- 95. The word internet stands for what [1]
- 96. Which the text on clicking of which other web page are open [1]
- 97. Explain the syntax of Anchor tag[1]
- 98. The table caption is set by using which tag [1]
- 99. To preformatted the text which tag is used [1]
- 100. Which tag is used to play background sound when page is loaded [1]
- 101. Which tag is used to embed Java applet on web page [1]
- 102. To create inline frame which tag is used [1]
- 103. Which tag is used to define area of image map[1]

#### • TWO MARKS QUESTIONS

- 1. What is "Software Crisis"?
- 2. What is E-Commerce?
- 3. Discuss the problem definition phase in Basic Waterfall Process Model.
- 4. Discuss the Requirement Analysis & Specification phase in Basic Waterfall Process Model.
- 5. Discuss the importance of Design phase in Basic Waterfall Process Model.
- 6. Discuss the Implementation phase in Basic Waterfall Process Model.
- 7. Discuss the Testing & maintenance phase in Basic Waterfall Process Model.
- 8. What is the main difference between Basic Waterfall Model and Modified Waterfall model of Web Development
- 9. List the different phases of Joint Application development model
- 10. What is the core concept behind Joint Application development model
- 11. What is the purpose of Brainstorming session?
- 12. Explain any two sections of Site Plan
- 13. What is site structure diagram
- 14. List primary four aspect of web design
- 15. "Web site should respect GUI principals where appropriate" Comment.
- 16. "Sites always have bugs, so test your site well" Comment
- 17. What is Dynamic site?
- 18. List any four site structures
- 19. List any four types of linear sites
- 20. Explain Grid site type
- 21. List any four site types

- 22. What is Navigation?
- 23. What is Landmark?
- 24. Explain the advantage of Top Navigation
- 25. Explain the advantage of Bottom Navigation
- 26. Explain the advantage of Left Navigation
- 27. Explain the advantage of Right Navigation
- 28. Explain the advantage of Center Navigation, and when to use center navigation
- 29. "Placement of Navigation should be consistent within a page layout" Comment
- 30. List any two problems occurs using frame
- 31. What is Bookmark?
- 32. What is a web page?
- 33. "Try to make important items such as primary navigation in the first screen" Comment
- 34. List and explain any two page types
- 35. What is Entrance Page?
- 36. What is Splash Page?
- 37. What is Home Page?
- 38. What is Content Page?
- 39. What is FAQ Page?
- 40. What is Legal Page?
- 41. What is Privacy Page?
- 42. What is Task Specific Page?
- 43. What is Contact Page?
- 44. What is Exit Page?
- 45. Which is the best place to place navigation element as your opinion why
- 46. What is FAQ?
- 47. What is importance of Web design process models
- 48. Explain Community sites
- 49. Explain the probable contents of Personal site
- 50. Explain structure of Entertainment site?
- 51. What is meant by HTML [2]
- 52. What is TAG , Explain in Details [2]
- 53. What is the use of <FONT> tag explain it with attributes [2]
- 54. What is the purpose of creating hyperlink [2]
- 55. Explain <EMBADE> tag. [2]
- 56. What is Applet? [2]
- 57. Explain PARAM Tag[2]
- 58. what is exit page [2]
- 59. What is CSS ? [2]
- 60. What is java Script [2]
- 61. Explain break statement in java script [2]

- 62. Explain continue statement in java script [2]
- 63. Explain Document object in JavaScript with its properties and methods[2]
- 64. Explain History object in JavaScript with its properties and methods [2]
- 65. Explain Form object in JavaScript with its properties and methods [2]
- 66. Explain Image object in JavaScript with its properties and methods [2]
- 67. Explain Area object in JavaScript with its properties and methods [2]
- 68. Explain Navigation object in JavaScript with its properties and methods [2]
- 69. What is string? [2]
- 70. what is web browser?[2]
- 71. why html is used?[2]
- 72. explain heading tag in html[2]
- 73. explain anchor tag with example[2]
- 74. explain  $\langle \text{img} \rangle$  tag with ex.[2]
- 75. explain pair and unpaired tag in html[2]
- 76. explain  $\langle$ br $\rangle$  and  $\langle$ hr $\rangle$  tag with its attribute[2]
- 77. explain  $\leq a$  tag in html with its attribute [2]
- 78. How do you put message in web browser status bar ? [2]

#### • FOUR MARKS QUESTIONS

- 1. What IS MEANT BY WEB PAGE & WEB SITE? [4]
- 2. What are the Advantages of HTML [4]
- 3. What are Disadvantages of HTML [4]
- 4. Explain the Structure of HTML Program [4]
- 5. Explain the Basic Elements of HTML [4]
- 6. Explain the Procedure to prepare & view HTML document. [4]
- 7. Explain Following HTML tags [4]
	- a.  $\langle P \rangle$
	- b.  $\langle BR \rangle$
	- c.  $\langle HR \rangle$
	- d. <PRE>

- 8. How Special characters are represented in HTML [4]
- 9. Explain any four Text formatting tags in HTML [4]
- 10. What are the list? How they are created? [4]
- 11. What is Hyperlink? How they are created? [4]
- 12. Explain the steps to create Image as Hyperlink[4]
- 13. What is <IMG> tag? What are the attributes that can be used with <IMG> tag.[4]
- 14. What is <TABLE> tag what are the attributes that can be used with table tag[4]
- 15. Explain the Use of Following Tags in HTML [4]
	- a. Caption
	- b. TR
	- c. TD
	- d. TH
- 21 What do you mean by FRAME ? How these can be created in web page. [4]
- 22 Explain the <FRAME>, <FRAMESET> tags. [4]
- 23 Explain <MAP> tag & different shapes used in image map with suitable example. [4]
- 24 What is Internet? List different uses of Internet [4]
- 25 Explain the features of Internet[4]
- 26 Explain the structure of HTML Program [4]
- 27 What is web site? [4]
- 28 What is computer network & explain its types [4]
- 29 What is Web browser? Explain Internet Explorer and Netscape Navigator [4]
- 30 Write a steps to create email account [4]
- 31 List the steps to send an email [4]
- 32 List the steps to send email with attachment [4]
- 33 List steps to read email [4]
- 34 What are the advantage of Email over Traditional mail system [4]
- 35 Explain Newsgroups in details. [4]
- 36 What is web design? [4]
- 37 Draw a net diagram for web design pyramid [4]
- 38 Explain the waterfall model for web design [4]

- Explain joint application development model for web design [4]
- Explain brain storming [4]
- What is importance of site testing? [4]
- List the different types of sites [4]
- Write a short note on different site structures [4]
- Explain in brief site organization model [4]
- Differentiate Deep Vs shallow sites [4]
- Explain different linear site structure [4]
- Describe placing Navigations[4]
- What is navigation ? [4]
- What is importance of Scrolling in navigation element [4]
- what is frame [4]
- Write a short note on "web page size and margins" [4]
- list the different types of web pages [4]
- write your own opinion on the representation of entrance page [4]
- What is meant by script / Write the difference between server side script and client side script? [4]
- List any two situations when to use server side script and to use client side script [4]
- What are events ? explain events used in JavaScript [4]
- What is object? How object is created in Java Script [4]
- How to write function in Java Script ? [4]
- What is meant by control structure? Explain if ….else statement in java script [4]
- Write a short note on Data Validation[4]
- Explain various data types used in Java Script [4]
- What are variables list rules for variable declaration ? [4]
- Explain for loop structure in java script with example[4]
- What are the java script Dialog box? [4]
- Explain input tag and write the form elements used in java script [4]
- What is Method, Properties and Object ? [4]
- Explain Array object in JavaScript with its properties and methods [4]
- Explain Date object in JavaScript with its properties and methods [4]

- 69 Explain Math object in JavaScript with its properties and methods [4]
- 70 Explain String object in JavaScript with its properties and methods [4]
- 71 Explain how to create User defined object in Java Script [4]
- 72 What is field level validation [4]
- 73 Explain the history of Java script [4]
- 74 List the advantages of html[4]
- 75 Explain formatting tag in html[4]
- 76 Explain form tag[4]
- 77 Explain table tag[4]
- 78 Explain list tag[4]
- 79 Explain frame tag [4]
- 80 Explain frameset tag [4]
- 81 Explain image map[4]
- 82 Explain area tag in html[4
- 83 Explain general structure of html[4]
- 84 Explain  $\text{Sody}$  tag with its all attribute[4]
- 85 Explain steps of creating html program[4]
- 86 Explain  $\langle$  marquee $>$  tag in html with its attribute[4]
- 87 Write a simple java Script for displaying "Hello World" on the screen [4]
- 88 Write a java script to calculate the area of the triangle [4]
- 89 Write a Java Script to calculate the average of three numbers [4]
- 90 Write a java script to demonstrate the background color [4]
- 91 Write a java script for finding the greater number between two numbers [4]
- 92 Write a Java Script for detecting mouse click event [4]
- 93 Write a java script to demonstrate of checkbox and radio buttons [4]
- 94 Write a Java Script for detecting focus event [4]
- 95 Write a Java Script for detecting onblur event [4]
- 96 Write a Java Script for on change event [4]
- 97 Write a Java Script for on select event [4]
- 98 Write a Java Script for on load event [4]
- 99 Write a Java Script for on unload event [4]

- 100 Write a Java Script for on mouse move event [4]
- 101 Write a Java Script for on error event [4]
- 102 Explain conditional operators [4]
- 103 Explain for loop in java script with example [4]
- 104 Explain relational operators [4]
- 105 Explain arithmetic operators [4]
- 106 Explain logical operators [4]
- 107 Which are different page types [4]
- 108 What is mean by entrance page & exit page?
- 109 Which are disadvantages of frame?
- 110 Which are advantages of frame?
- 111 What is good web design?
- 112 Explain web site evaluation.
- 113 Explain while loop in java script with example
- 114 Explain if-else statement in java script with example.
- 115 Explain any four text level tags?
- 116. Write a java script to demonstrate use of 'with' keyword.
- 117. Write a java script to demonstrate use of 'this' keyword.
- 118. Write a java script to demonstrate use of 'new' keyword.
- 119. Write advantage of function in java script
- 120. Explain the syntax of function in java script with example
- 121. Explain any two properties of array object with suitable example
- 122. Explain any two properties of date object with suitable example
- 123. Explain any two properties of math object with suitable example
- 124. Explain any two properties of string object with suitable example
- 125. Explain any two properties of window object with suitable example
- 126. Explain any two properties of document object with suitable example
- 127. Explain any two properties of history object with suitable example
- 128. Explain any two properties of form object with suitable example
- 129. Explain any two methods of array object with suitable example
- 130. Explain any two methods of date object with suitable example

- 131. Explain any two methods of math object with suitable example
- 132. Explain any two methods of string object with suitable example
- 133. Explain any two methods of window object with suitable example
- 134. Explain any two methods of document object with suitable example
- 135. Explain any two methods of history object with suitable example
- 136. Explain any two methods of form object with suitable example
- 137. Write a program to demonstrate the use of until loop
- 138. List the sections of site plan.
- 139. Explain web development process model with neat diagram
- 140. Explain the importance of java script
- 141. Explain any two validation function in java script
- 142. Explain parseint function in java script
- 143. Explain parsefloat function in java script
- 144. Explain basic linear site structure with suitable diagram.
- 145. Explain linear with alternative site structure with suitable diagram.
- 146. Explain linear with option site structure with suitable diagram.
- 147. Explain linear with side trips site structure with suitable diagram.
- 148. Explain grid site structure with suitable diagram.
- 149. Explain difference between narrow tree and wide tree with suitable diagram.
- 150. Explain grid site structure with suitable diagram
- 151. Explain full mesh site structure with suitable diagram
- 152. Explain mixed form site structure with suitable diagram
- 153. Explain grid site structure with suitable diagram
- 154. Explain commercial web site.
- 155. Differentiate LAN with MAN
- 156. Differentiate LAN and WAN
- 157. How internet works?
- 158. How to create email account?
- 159. Write a step to search information about cricket using search engine.
- 160. What is messenger? Steps to send the message.
- 161. Describe home page and slash page.

- 162. List the data types in java script with suitable example
- 163. Explain different attributes of script tag.
- 164. Explain different attributes of form tag.
- 165. Differentiate between get and post method of form tag.
- 166. Explain different attributes of frameset tag
- 167. Explain different attributes of image tag
- 168. Explain different attributes of table tag
- 169. Explain different attributes of anchor tag
- 170. Explain different attributes of list tag
- 171. Write the difference between internal link and external link
- 172. Differentiate intranet and extranet.
- 173. Generate following series using for loop 4,8,12,16…40 using java script
- 174. Generate following series using while loop 3,6,9,12,…30 using java script
- 175. Generate following series using until loop 2,5,8,…20 using java script
- 176. Write a program to print sum of odd numbers between 1 to 100 using for loop
- 177. Write a program to print sum of even numbers between 1 to 100 using for loop
- 178. Write a program to print sum of odd numbers between 1 to 50 using while loop
- 179. Differentiate intranet and public sites
- 180. Differentiate extranet and public sites
- 181. Write advantages of email.
- 182. Write advantages of messenger services
- 183. Write educational applications of internet
- 184. Discuss different commercial applications of internet
- 185. Write a java script to validate phone number in java script
- 186. Write a java script to validate date of birth in java script
- 187. Explain join and sort methods of array object in java script
- 188. Explain day, weekday, month , year properties of date object in java script
- 189. Explain Ceil and floor method of math object in java script with suitable example
- 190. Explain length and concate method of string object in java script with suitable example
- 191. Explain alert method of window object in java script with suitable example

- 192. Explain write and bgcolor property of document object
- 193. Explain back and forward property of history object in java script with suitable example
- 194. Explain location object in java script
- 195. Explain any two validation function in java script
- 196. Explain task specific pages and contact pages
- 197. Explain print specific pages and restricted printing pages
- 198. Explain the structure of java script program
- 199. Explain navigation specific pages
- 200. Write a java script program to calculate simple interest .

#### • SIX MARKS QUESTIONS

- 16. Explain features of HTML [6]
- 17. What is meant by FORM? What are essential steps while designing the idle form?[6]
- 18. Explain following tags used to construct web form: [6]
	- a. FORM
	- b. INPUT
	- c. SELECT
- 19. What is FORM? Give different object of form with tags[6]
- 20. What is Web server? Explain the features of WEB Server [6]
- 21. List the applications of Internet [6]
- 22. Explain in brief the history of internet. [6]
- 23. What is Search Engine. Write a steps to search using google.com [6]
- 24. How we design a good web site? List the criterion to define a better web. [6]
- 25. Write a java script to validate an email address [6]
- 26. write a java script to validate phone number [6]
- 27. Write a script to demonstrate the use of Date object [6]
- 28. Write a script to display sum of first 10 numbers [6]

#### 14. 124 write a program for generating a list as,[6]

- i. 1 Pen
- ii. 2 Pencils
- iii. 3 Rubbers

#### 15. write a code for following table[6]

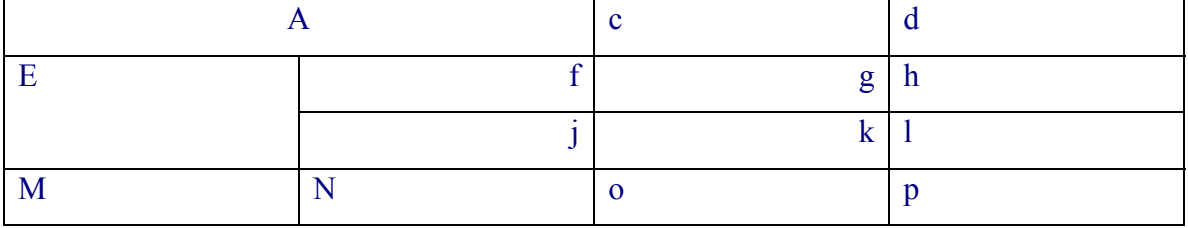

19. generate html page for our own biodata(use all formatting tag)[6]

- 20. generate college admission form using html form tag[6]
- 21. create html application for demo of  $\langle \text{img} \rangle$  tag [6]
- 22. Write a java script to manipulate array [6]
- 23. Write a java script for Blinking text on the screen [6]
- 24. Write a java script for calculating the bill [6]
- 25. Write a java Script for counting Odd, even and prime numbers from 1 to 100 [6]
- 26. Write a java script to find factorial of given number [6]
- 27. Write a java script program to generate Fibonacci series using do while loop[6]
- 28. Write a Java Script using for loop for displaying sum of first 150 numbers [6]
- 29. If a=10 and b=20 write a java script to swapping of these two numbers. [6]
- 30. Write a java script which will greet according to the current timing [6]
- 31. Write a java script for simple form processing [6]